**Towards an Interchange Standard for Editable Documents**

**by Jim Mitchell and Jim Horning**

**August 31, 1982 4:32 PM File: Interscript-1.6.bravo**

## **1.6. Further Examples**

This section gives some more realistic examples of the use of the Interscript language and explores the issues of making sets of standard definitions for use in scripts.

# 1.6.1. A Laurel Message

Here is a possible Interscript transcription of a Laurel message:

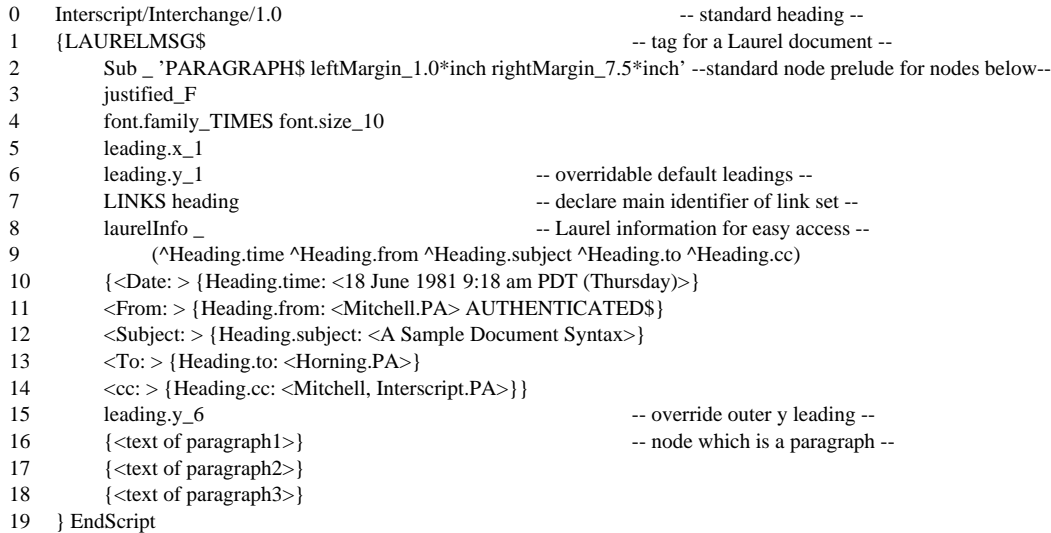

Line 1 tags this document (by tagging its root node) as a Laurel message, and line 2 tags its subnodes (starting on lines 10, 16, 17, and 18) as paragraphs with default margins. Lines 36 bind some other attributes, likely to be relevant to paragraphs. Line 7 declares the main link identifier heading, and lines 8 9 bind to laurelInfo a vector of source links whose targets are the parts of the document of interest for mail transport. Lines 1014 have similar structures: each consists of a string followed by a node containing a target link for the label heading and text for that Laurel "field." Line 11 is additionally tagged as AUTHENTICATED. Lines 16 18 contain paragraphs constituting the body of the message.

Alternatively, the external environment might well contain a definition of laurel60 that establishes a suitable environment for a Laurel 6.0 document:

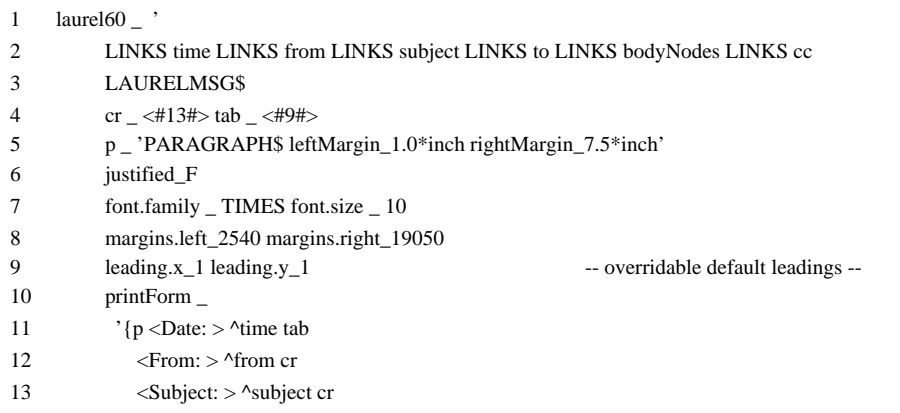

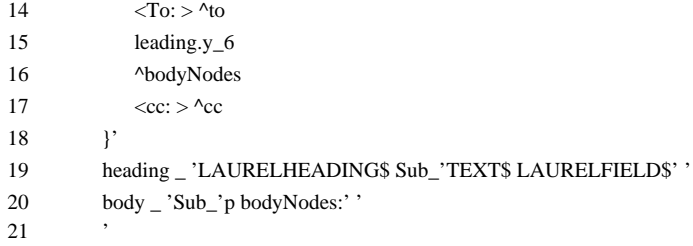

One advantage of using source labels for the "bodies" of the To:, From:, etc. fields (lines 11 14, 17) is that they can represent sets of nodes as well as single nodes.

Now the Laurel document would be described by the following script:

```
22 Interscript/Interchange/1.0 -- standard heading --
23 {laurel60% -- invoke Laurel 6.0 definitions
24 {heading% -- invoke heading style --
25 {time: <18 June 1981 9:18 am PDT (Thursday)>}
26 {from: AUTHENTICATED$ <Mitchell.PA>}
27 {subject: <A Sample Document Syntax>}
28 {to: <Horning.PA>}
29 {cc: <Mitchell, Interscript.PA>}
30 }
31 {body% -- Invoke body style --
32 {<text of paragraph1>}
33 {<text of paragraph2>}
34 {<text of paragraph3>}
35 }
36 } EndScript
```
Invoking laurel60 in line 23 introduces the quoted expressions heading and body into the root node's environment, tags it as LAURELMSG and declares the labels time, from, etc. It also acquires a definition for a print form, which could be used to format the message for sending to a printer. The "%" (indirection) operator indicates that this is intentional structure, to be preserved by each internalization, rather than merely an abbreviation. Thus the message heading and body should "see" the effects of any future changes made to laurel60, by editing its definition. By contrast,  $<sub>p</sub>$  is used as an abbreviation; when the script is rendered, its</sub> value may safely be copied at each use.

Look at the definition of heading (line 19): the right side is a quoted expression sequence. The first expression of the sequence produces the tag LAURELHEADING\$ and the second binds the quoted expression 'TEXT\$ LAURELFIELD\$' to Sub. As a result, each subnode of the one beginning on line 24 will be initialized by invoking Sub implicitly from its containing node, which gives each the tags TEXT\$ and LAURELFIELD\$.

Similarly, the definition of body (line 20) defines Sub, and the nodes on lines 3234 will be initialized by invoking  $\bar{p}$  and having the target link  $\bar{p}$  bodyNodes placed on it. Labelling the set of body nodes this way means that the source link,  $\land$ bodyNodes, in printForm (line 19) denotes the entire sequence of body nodes, in left-to-right depth-first tree order.

#### 1.6.2. A page of a Star document

This example is taken from page 71 of the Star Functional Specification and shows one page of a paginated document with a diagram and a footnote (we recommend that you have that page in front of you when analyzing this transcription):

```
-- pages 1 .. 6 supposedly precede this one --
{pg.a7:
     Sub_'PARAGRAPH$'
     {<Many of these conclusions are based on prior experience>
           {fn.n1: \{ \text{fn.n1}: -- just a unique label: fn: introduced somewhere earlier --
          FOOTNOTE$
          <See the 1970 report titled "Organizational Changes and Sales Margin" and other documents referenced in that
          document. Further reports are available if you need them.>
           }
     < which has shown our techniques to be valid. Other data can be collected by future changes to your accounting and
     billing packages, which will allow us to perform even better analyses and lead to better problem discovery and
     correction.>
     }
     {<The results of the sales analysis suggest that certain organizational changes can improve the overall efficiency of the
     operation. The March figures, in particular, bear this out. You will note below a suggested change that we feel will
     correct the problems noted in the analysis above.>
     }
     Sub_'FRAME$' -- change to subnode tag FRAME --
     {Alignment.horizonally_FlushLeft Alignment.vertically_Floating
          height_2.8*inch width_3.67*inch
          edges.expandingRightEdge_T
          border_dots1
           -- change to default subnode environment Rectangle with solid, double width outline --
          Sub_'RECTANGLE$ lineType.width_2 lineType.style_solid Sub_'Title''
          LINKS rect -- declare label class to be used below --
                                                  shading_7 height_.01 width_.027
           {rect.a2: UpperLeft_(.073 .015) height_.01 width_.018 {<Staff Support>} }
          height_.013 -- attribute value shared by following subnodes
           {rect.a3: UpperLeft_(.02 .03) width_.025 {<Development>} }
           {rect.a4: UpperLeft_(.02 .03) width_.028 {<Manufacturing>} }<br>{rect.a5: UpperLeft_(.042 .055) width_.016 {<West Coast>} }
           {rect.a5: UpperLeft_(.042 .055) width_.016 {<West Coast>} }<br>{rect.a6: UpperLeft_(.067 .055) width_.016 {<East Coast>} }
           {rect.a6: UpperLeft_(.067 .055) width_.016 {<East Coast>} }
           -- default subnode environment is LINE with solid, double width outline --
          Sub_'LINE lineType.width_2 lineType.style_solid'
          LINKS ln
           \{ln.out1: \text{gamma-}1 \}\{ln.out2: \text{^\text{1}} \cdot \text{^\text{2}} \} \{ln.out1\}\{ln.in3: \quad \text{An.in34} \quad \text{gamma}.\{ln.in4: \land ln.in34 \land rect.a4\}\{ln.in34: \land ln.in3 \land ln.in4\}{ln.out4: ^rect.a4 ^ln.in56}
           \{ln.in56: \land In.in5 \land In.in6\}\{ln.in5: \quad \text{\\In.in56} \quad \text{?rect.a5}\}\{ln.in6: \land ln.in56 \land rect.a6\}} -- end of Frame1 --<br>Sub_'PARAGRAPH$' --
```
-- restore default subnode initialization to PARAGRAPH --

{<The process of switching to this new organization will not be an easy one. However, the reports seem to suggest many reasons why it should not be postponed. In particular, the separation of Manufacturing from Development should have significant impact.>}

{<Also, we feel strongly that merging East and West Coast Development will help. As we have suggested in past reports, there has always been considerable replication of effort due to this geographic separation. You will recall the events leading up to the initial contract with our firm.>}

} -- end of page --

# 1.6.3. Some Star property sheets

Here a few of the definitions invoked in the above example (these were derived from page 148 of the Star Functional Specification). Some of them simply give default values for various attributes; some, like default.font, define a collection of related attributes as an environment; and most are quoted expression sequences for providing abbreviations or "decorating" nodes with tags and their environments with relevant attributes.

### 1.6.3.1. Font-related defaults and definitions

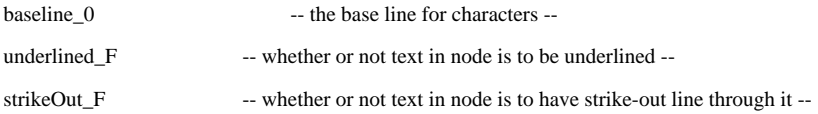

-- there is no rhyme and little reason behind the names of type fonts. The following definition is intended to provide enough choice, using standard "terms" to name any existing font in an arbitrary font catalog (of course, it doesn't, but perhaps it is close enough) --

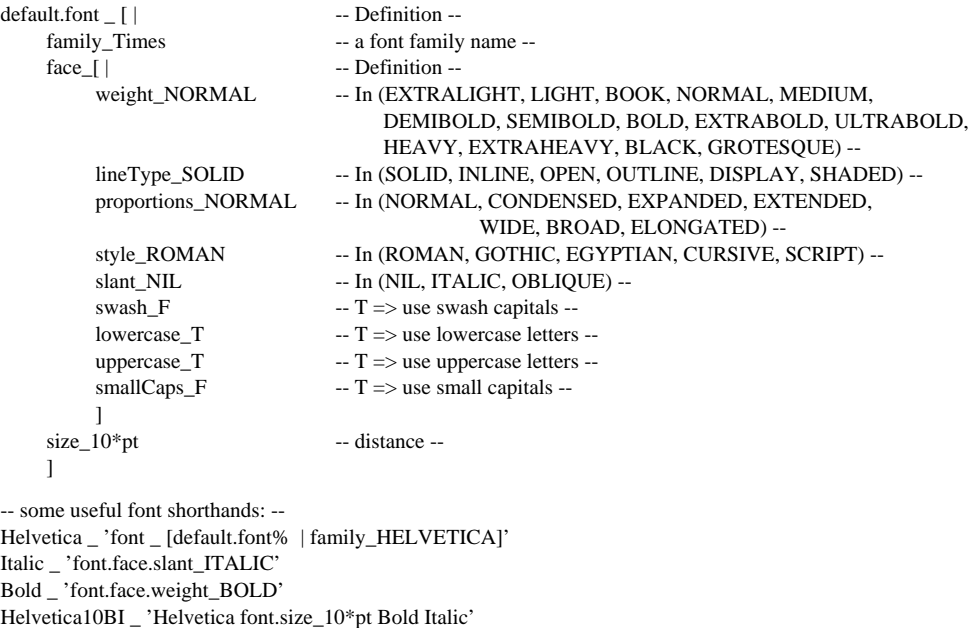

#### 1.6.3.2. Footnote-related definitions

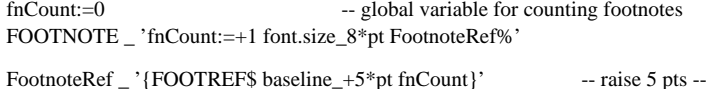

### 1.6.3.3. Paragraph-related definitions

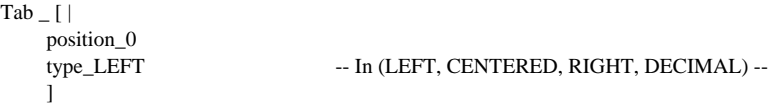

```
MakeTabs _ 'n_0 tabs_(RecursiveMakeTab[Value])'
RecursiveMakeTab _ '(EQ[Value 0] | NIL | n_+.25*inch [Tab | position_n ] RecursiveMakeTab[Value-1])'
Default.PARAGRAPH _ 'Indent _ [ | Left_0.0 Right_0.0] -- distance --
    Alignment_FLUSHLEFT -- In (FLUSHLEFT, FLUSHRIGHT, BOTH, CENTERED) --
    Justified_F
    leading_[leading | between_1*pt above_12*pt below_0]
    charStyle_[|
        Normal_'font_default.font'
        Emphasis1_'font_default.font Italic'
        Emphasis2_'font_default.font Bold'
         ]
    Hyphenation_F
    KeepOn_NIL -- In (NIL, SamePageAsNextParagraph) --
    MakeTabs[8] - \text{ binds tabs to a sequence of 8 tabs } (0, .25 \text{ inch}, .50 \text{ inch}, . . .) - \text{m, respectively}charStyle.Normal -- initializes to normal style
```
### 1.6.3.4. frame, rectangle, and line definitions

```
Def.UpperLeft _ 'UpperLeft _ (0.0 0.0)' -- Def is just a convenient place to put useful auxiliary definitions --
Def.lineType _ '
    lineType_[ |
        Visible_T
         Width 1
         Style_SOLID] -- IN (SOLID, DOT, DASH, DOTDASH, DOUBLE, . . .) --
    '
Def.Shading _ 'Shading_0'
Def.Box _ 'Def.UpperLeft Def.lineType Def.Shading'
Frame _ 'FRAME$ Def.Box'
Rectangle _ 'RECTANGLE$ Def.Box
    Constraint_MagnifyOnly -- IN (NIL MagnifyOnly) --
    '
Def.LineEnd _ '
    LineEnd_(LeftUpper_Flush RightLower_Flush) -- IN (Flush Round Square arrow1 arrow2 arrow3) --
    '
Line _ 'LINE$ constraint_FixedAngle Def.lineType Def.LineEnd'
Title _ 'CAPTION$ Paragraph'
```
### 1.6.4. Using links

Links are intended to provide the means for associating nodes in non-hierarchical ways. They can be used for referring to figures, examples, tables, etc., for describing tables of contents, for denoting index items, keeping lists, etc.

### 1.6.4.1. References to figures

The following outlines how the labelling facilities and global bindings can be used to generate references to (source links for) a figure whose number may not be known at the point of reference. The identifier n5 is assumed to have been generated by the program that produced the script and is assumed to be unique over the target labels with naming prefix "figures." in the script.

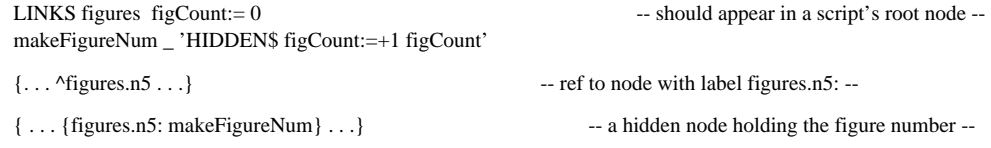

The node in which the figure number for figure n5 is defined contains a tag, HIDDEN\$, which means that the node is not to be considered a part of the dominant structure for display purposes even though it is part of it. The node's sole content is the value of figCount after it has been incremented by 1. Because figCount is bound with ":=", the scope of the binding is global.

### 1.6.4.2. Collections of index items

Assume that the word "diarchy" is to be considered an index item in certain places where it occurs in a document. The link class Indexable should be introduced at the root of the document, and each to-be-indexed occurrence of "diarchy" in a string, e.g., <When a diarchy is established, it  $\ldots$ , should be replaced by the sequence <When a > diarchy% < is established, it  $\ldots$ . Somewhere in the script within the scope of the declaration of Indexable, at the root of a subtree containing all the uses of diarchy should be the following definition:

diarchy \_ '{HIDDEN\$ indexable.diarchy: pageNumber} <diarchy>'

Invoking diarchy results in the appearance of a hidden node containing the current page number (assumed to be held in the attribute pageNumber) and labelled as being in the set of target links indexable and indexable.diarchy. The index for the document might then contain the following entry for "diarchy":

{INDEXENTRY\$ <diarchy> ^indexable.diarchy}

This entry contains the minimal information needed to generate the sequence of page numbers corresponding to indexable occurrences of diarchy. If some occurrences are considered primary and some secondary, then these mechanisms can be generalized to have diarchy defined as

diarchy \_ [ | primary \_ '{HIDDEN\$ indexable.diarchy.primary: pageNum} <diarchy>' secondary \_ '{HIDDEN\$ indexable.diarchy.secondary: pageNum} <diarchy>']

Primary references are denoted in the script as diarchy.primary% and secondary ones as diarchy.secondary%. Similarly, the index entry takes the form:

{INDEXENTRY\$ <diarchy> ^indexable.diarchy.primary ^indexable.diarchy.secondary}

### 1.6.5. Using indirections

Indirections provide a way to centralize (and delay) the binding of information within a document. They can be used to share information that is intended to be consistent.

### 1.6.5.1 Styles and style sheets

Documents generally follow stylistic conventions for presenting different kinds of content. E.g., major headings may be in bold face with twelve points of extra leading, minor headings in italic with six points of extra leading. If this information is explicitly bound for each piece of

content, then a stylistic change may require locating and changing all the relevant bindings (note that italic is likely to be also used for other purposes, such as emphasis). If, however, the binding is done indirectly, through a style, a single change will be effective for all places where the style is referenced. Note that each occurrence of a tag implicitly establishes an indirection through the same identifier; this is convenient in associating styles with semantically meaningful tags. For example:

MajorHeading \_ 'PARAGRAPH\$ Bold leading\_+12' MinorHeading \_ 'PARAGRAPH\$ Italic leading\_+6'

## **HISTORY LOG**

Edited by Mitchell, September 1, 1981 3:12 PM, added first version of glossary

Edited by Mitchell, September 7, 1981 2:11 PM, wrote parts of introduction

Edited by Mitchell, September 10, 1981 10:14 AM, added Tab def to Star property sheets

Edited by Mitchell, September 14, 1981 9:54 AM, renumbered chapters and did minor edits

Edited by Mitchell, September 17, 1981 1:37 PM, folding in JJH's edits.

Edited by Mitchell, September 18, 1981 12:45 AM, added considerable annotation of examples.

Edited by Horning, May 4, 1982 12:30 PM, Fold in Truth Copy edits

Edited by Horning, May 10, 1982 4:12 PM, changed "Interdoc" to "Interscript", "rendering" to "internalizing", and "transcribing" to "externalizing" plus various edits necessitated by these substitutions.

Edited by Mitchell, August 26, 1982 2:40 PM, preparing final version: eliminated const bindings, changed link syntax, removed automatic Sub.